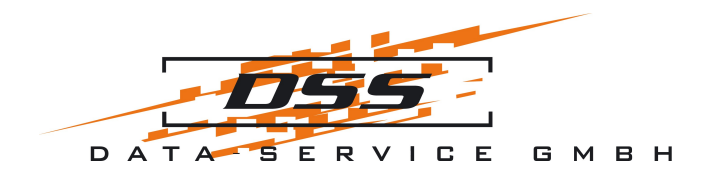

### **From Mainframe to FreeBSD**

### Hans-Martin Rasch Data-Service GmbH [rasch@dssgmbh.de](mailto:rasch@dssgmbh.de)

EuroBSDCon 2010, Karlsruhe

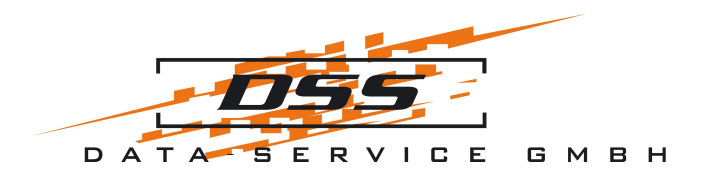

# **Outline**

- 1. The DSS company
- 2. [BS2000 features](#page-11-0)
- 3. [Migration of peripheral components](#page-11-0)
- 4. [The main migration project](#page-14-0)
- 5. Summary

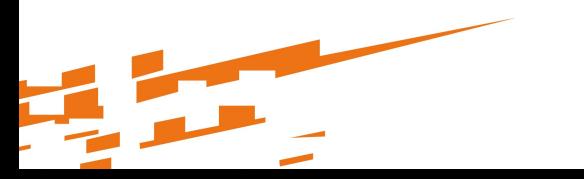

# The DSS **company**

TOBASE-TITOOBASE-TX Dual Speed Hub CLASSO

 $+2$ 

 $\sqrt{2}$ 

16

Jaunice

COL100

11

44

10

 $CO<sub>L10</sub>$ 

 $\overline{3}$ 

60

HU

CLASSO

**UUM** 

 $13 - 15$ 

 $12^{14}$ 

DES-1016

 $-5107$   $-2$ 

100M

FDY

100M

Link I is Act

D-Link

DFE-2624IX

Žэ

D-Lin

DFE-26241

FDX

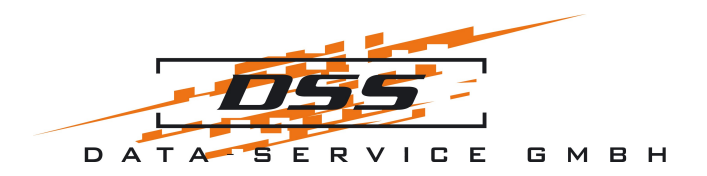

### **DSS – who we are**

- located in Stockelsdorf (near Lübeck, Germany)
- Founded in 1977
- Now: 45 employees
- 20 programmers
- <http://www.dssgmbh.de/>

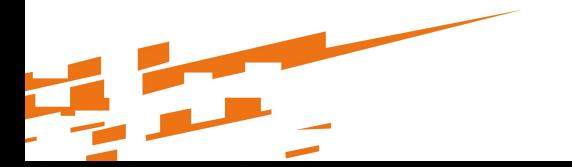

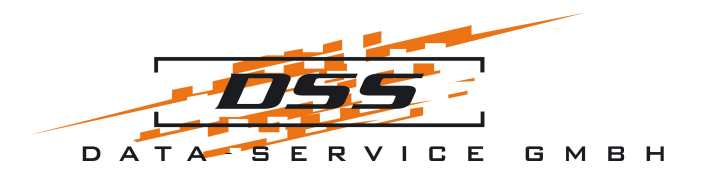

### **Some of our customers**

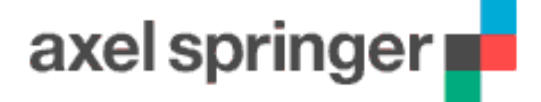

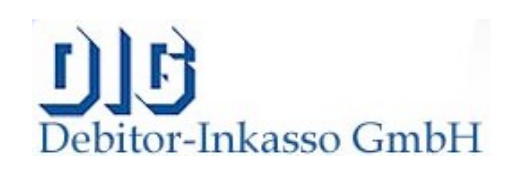

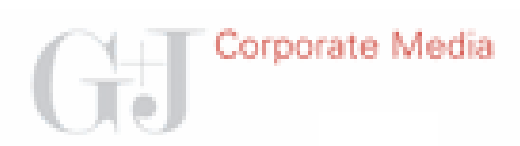

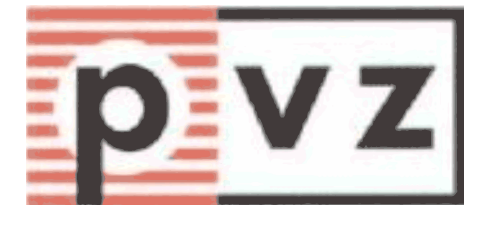

**CORA** 

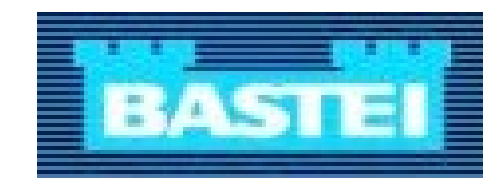

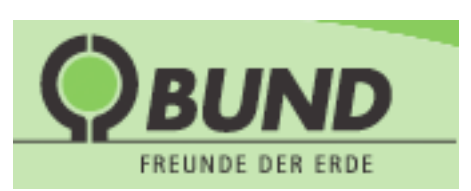

**VERLAGSGRUPPE** 

**KLAMBT** 

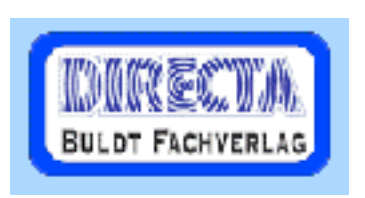

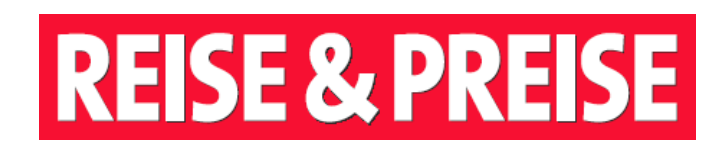

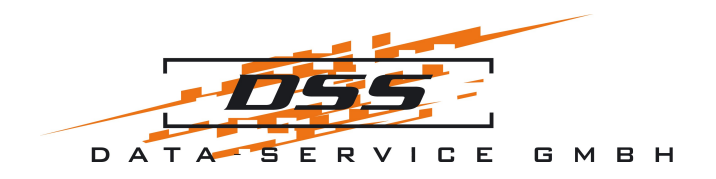

# **DSS – what we are doing (I)**

- develop customized programs for online and batch mode
- run a computing center, including network, data storage and backup
- provide an online system
- handle automated batch processing

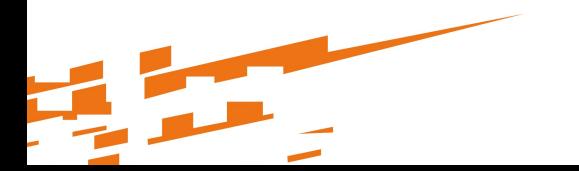

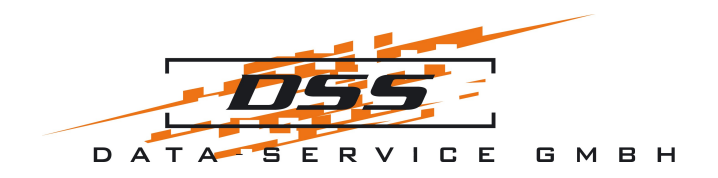

# **DSS – what we are doing (II)**

- data exchange with banks, publishers, post, etc.
- print letters, invoices, reminders, address labels for the mailing of magazines
- franking and enveloping of letters

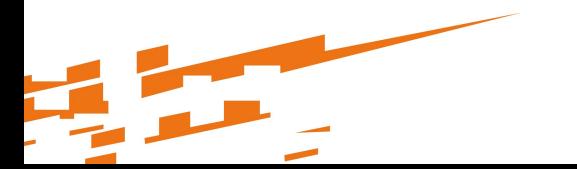

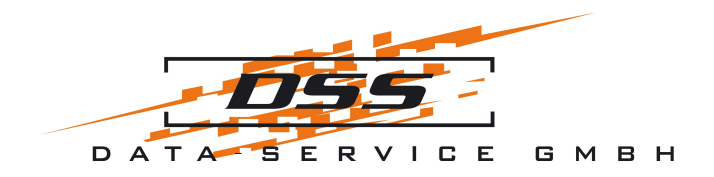

### **DSS – printing equipment**

VarioPrint 5160 160 pages/min.

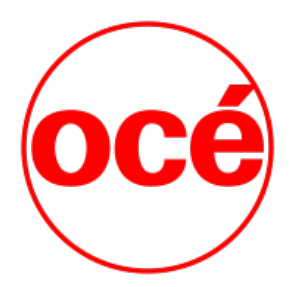

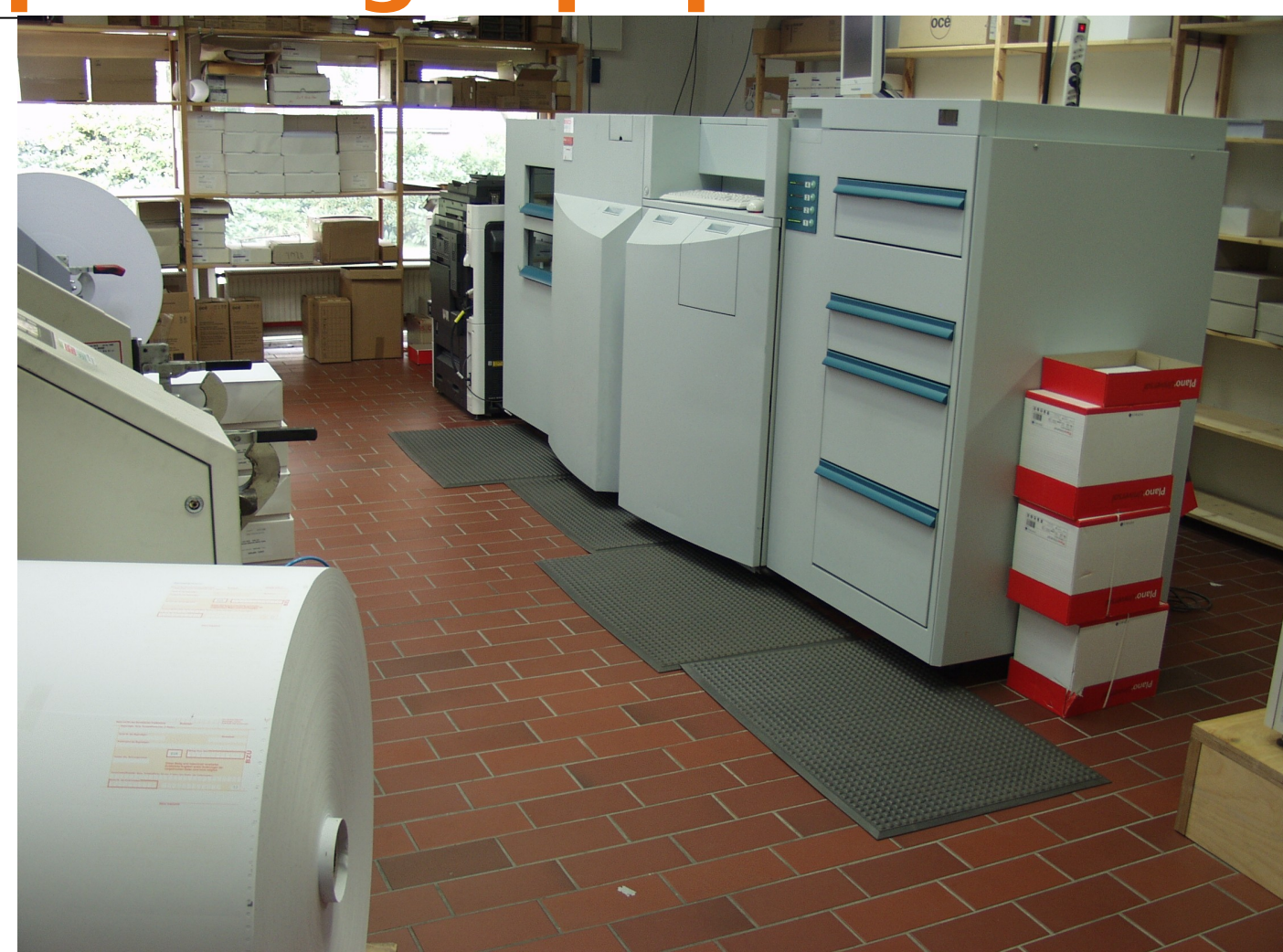

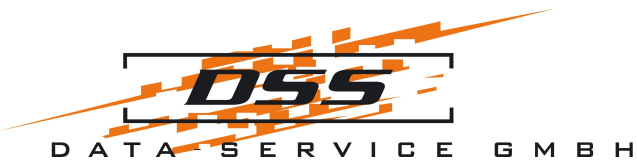

### **DSS – printing equipment**

PageStream 7550 550 pages /min

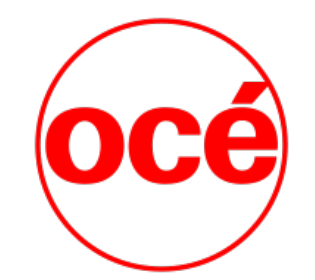

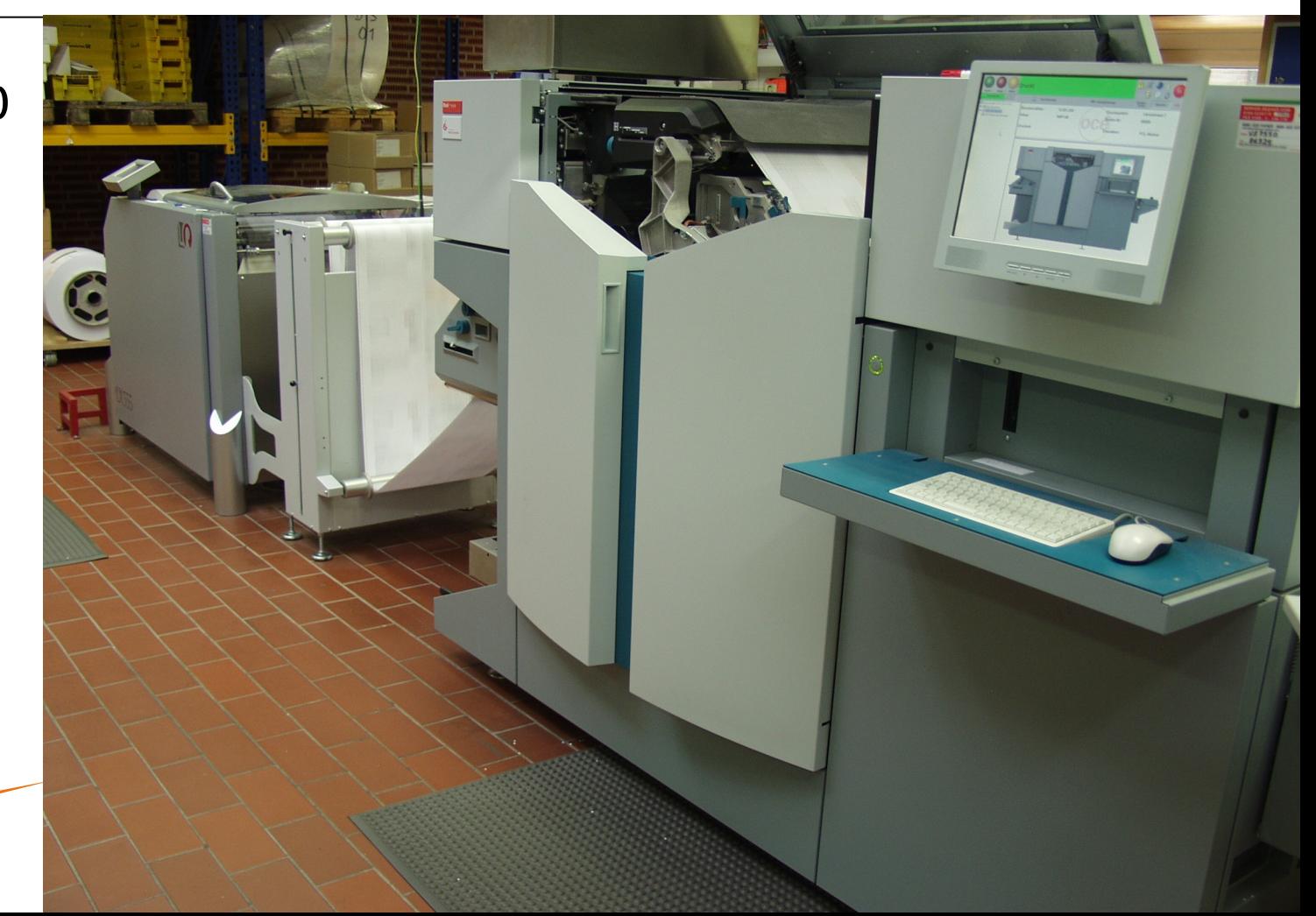

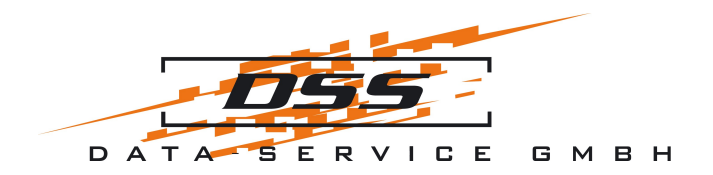

### **DSS – inserting systems**

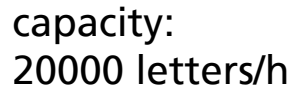

currently 1.5 million letters per month

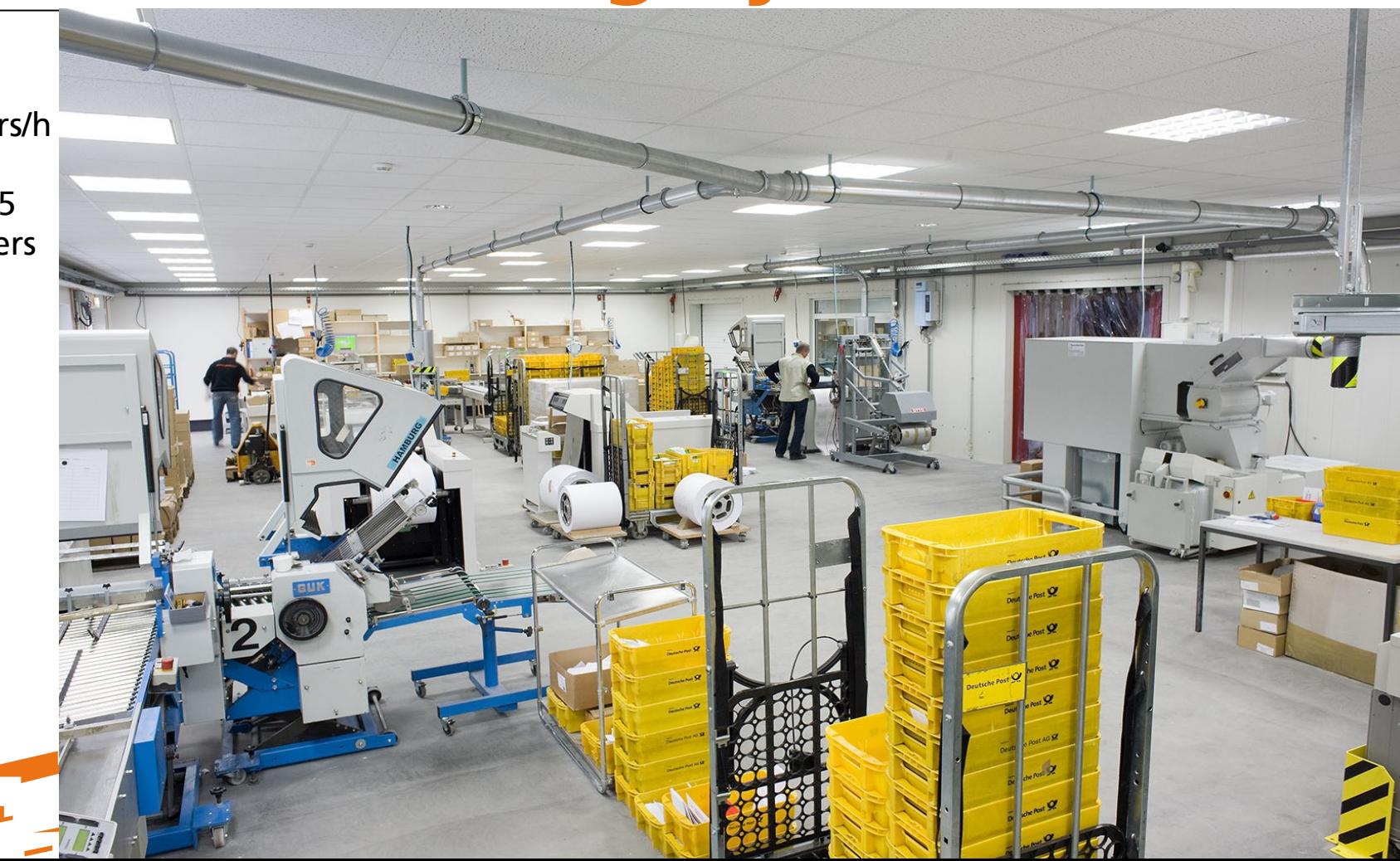

# Mainframe environment

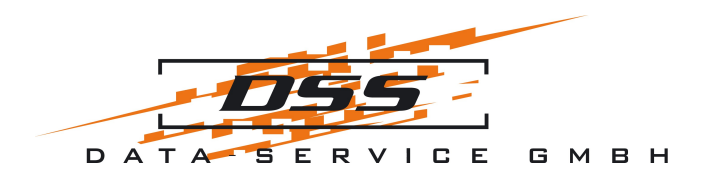

### <span id="page-11-0"></span>**BS2000 features**

- stable and reliable
- easy administration and automation
- ISAM with shared updates, crash safe
- SORT, sorts binary data
- job queues
- sophisticated backup/restore (ARCHIVE)
- integrated SPOOL, printer protocol IPDS
- OpenFT: file transfer with job execution, **automatic restart**

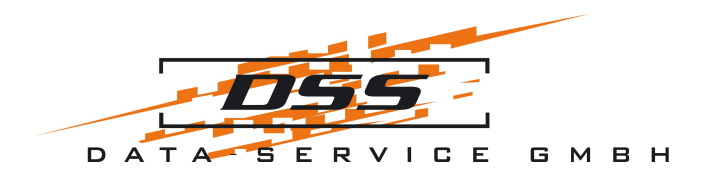

# **DSS applications**

- master data stored in ISAM files
- application programs in COBOL (4600 programs, 2.5 million lines of code), but own data access interface written in "C",
- own online transaction server in "C", format handling with FHS, IFG

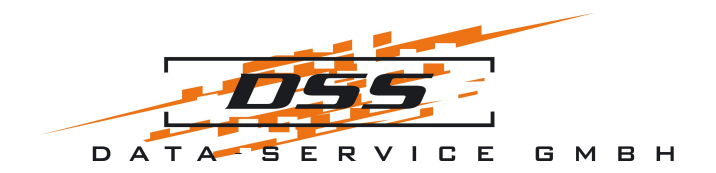

### **Phase I (1982-2000)**

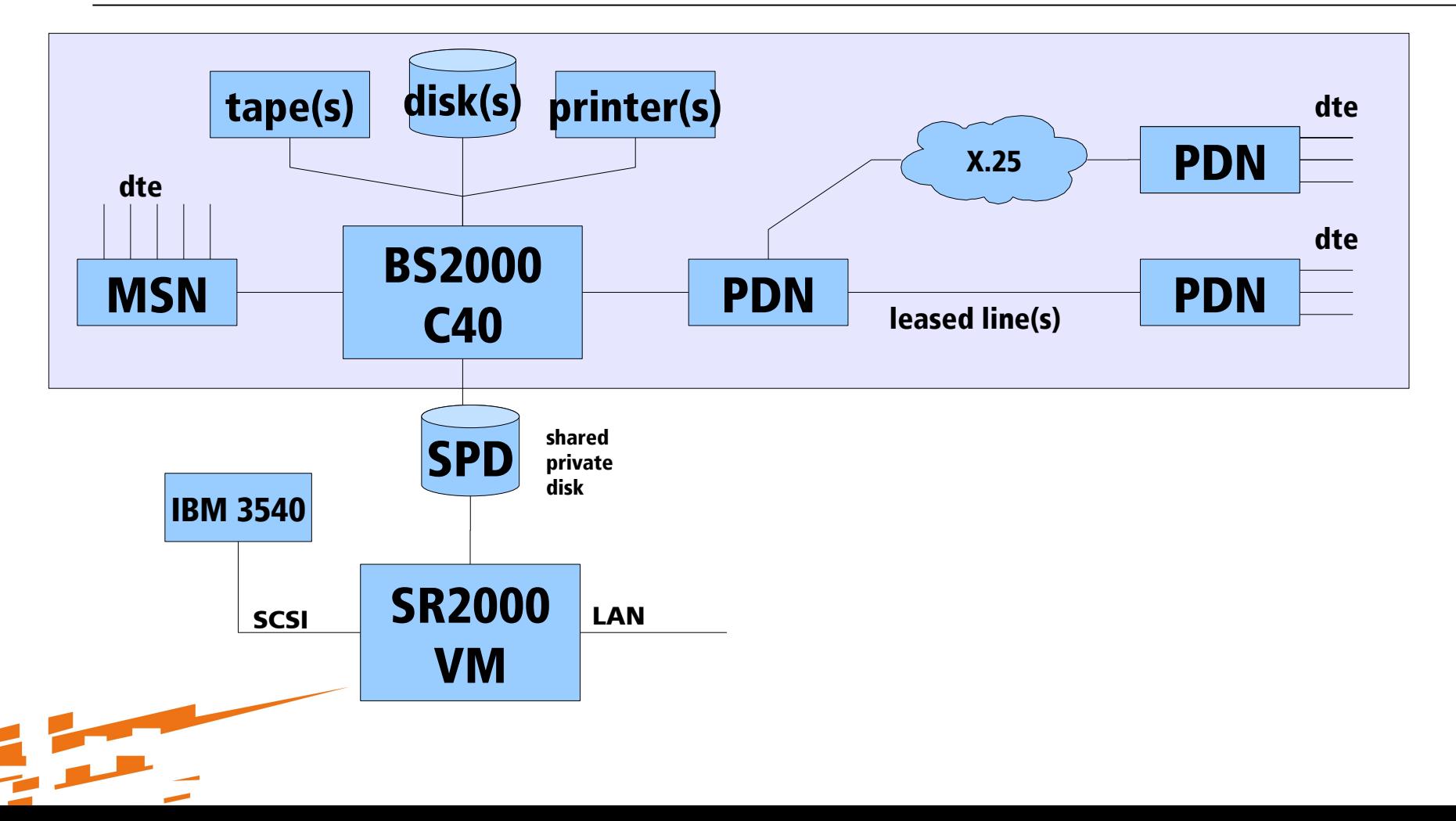

# Migration of peripheral components

<span id="page-14-0"></span>**WMRTHMEINU** 

BLE SUPPLIES-3

MENU

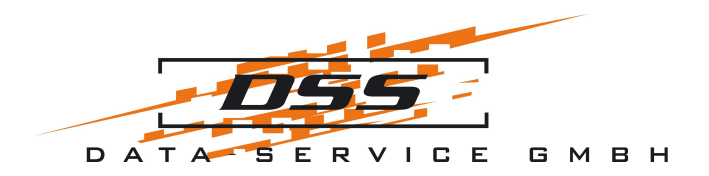

# **First migration steps (I)**

- Online
	- Step 1: online client in "C", that could show FHS formats, connection with TCP sockets via ISDN and Internet
	- Step 2: JAVA online client connecting to an online proxy, extendable to use graphical based screens

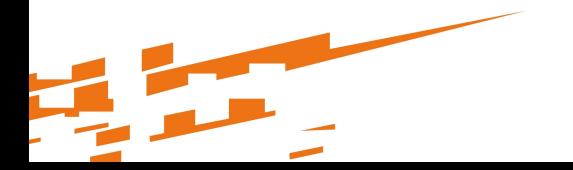

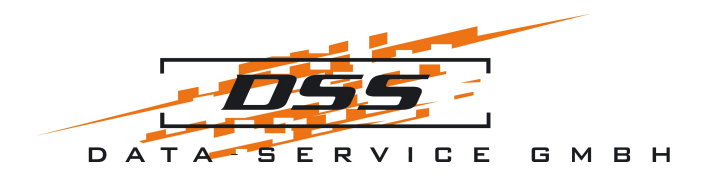

# **First migration steps (II)**

- Spool
	- Step 1: "PReS", proprietary product with page description language, printer communication with IPDS over SCSI
	- Step 2: own page description program, output optional PS or PCL5, printer communication with PJL over TCP sockets, compiler "pres2c"

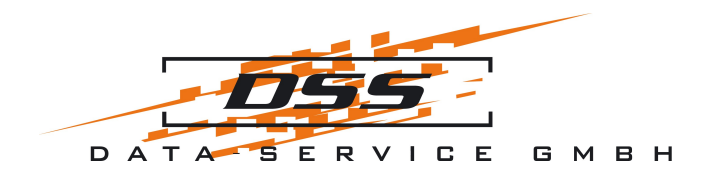

### **Phase II (2001-2004)**

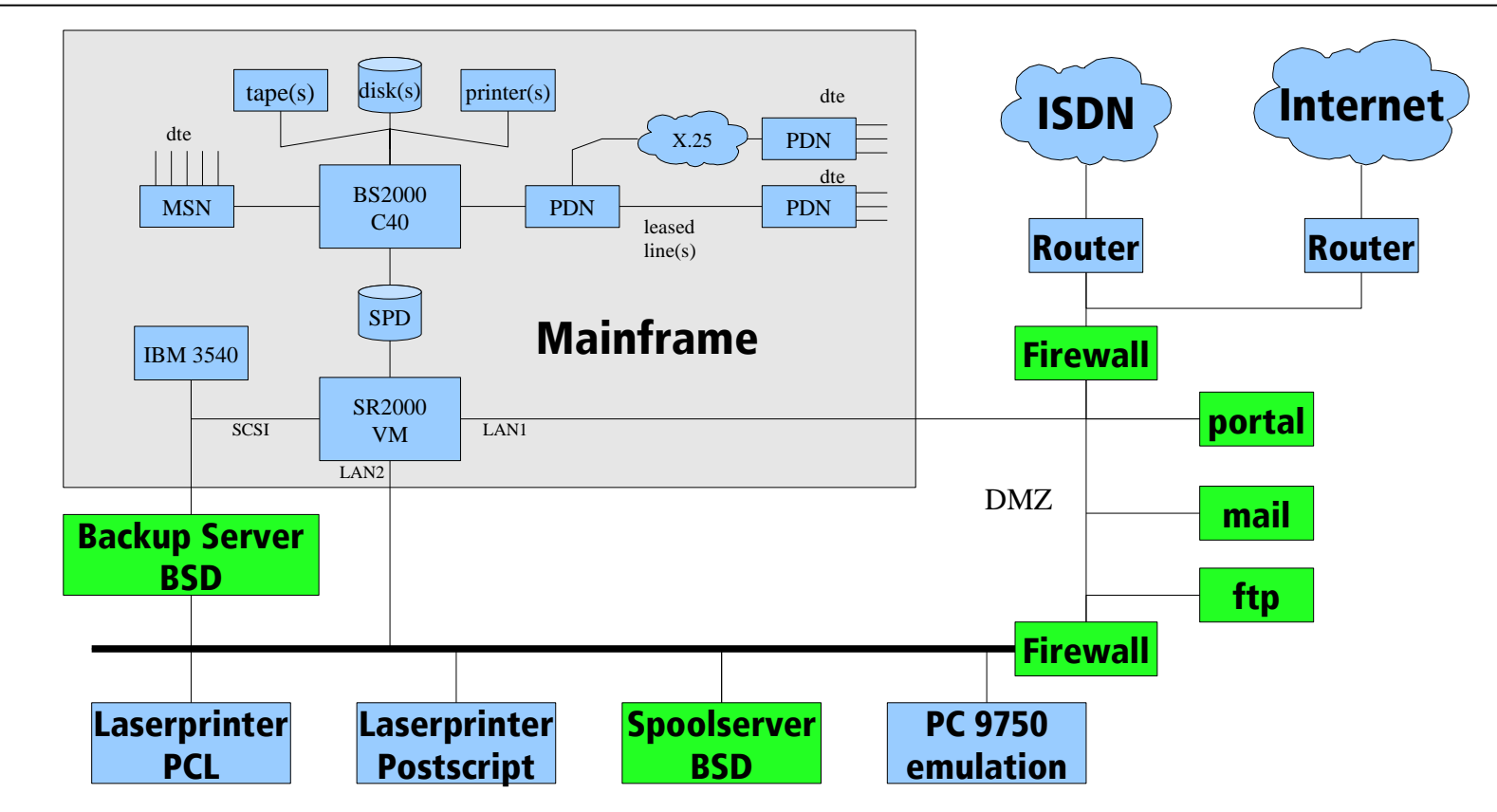

The main migration project

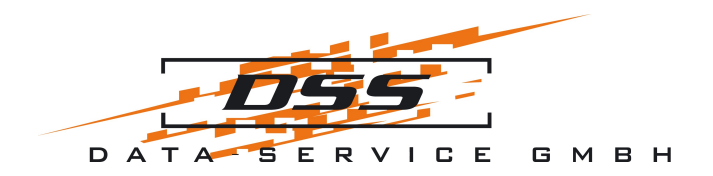

# **Main migration project (I)**

- Drawbacks BS2000:
	- not easily scalable
	- Maintainance and upgrade expensive
	- Long support reaction time
- Pros FreeBSD:
	- stable
	- complete
	- consistent
	- BSD-licence
	- all sources available

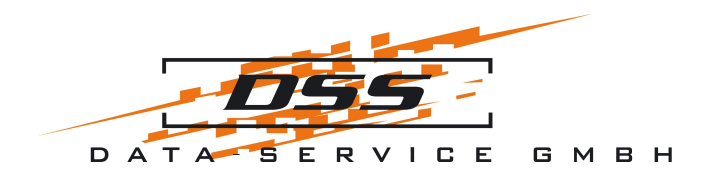

# **Main migration project (II)**

- General plan:
	- Several servers, standard Intel based hardware
	- Operating system FreeBSD 4.6
	- Use only Open Source software
	- Keep all COBOL sources and consequently ISAM data storage and FHS online formats
	- Rewrite online server

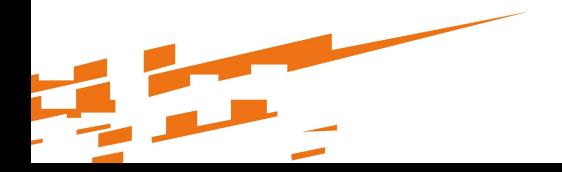

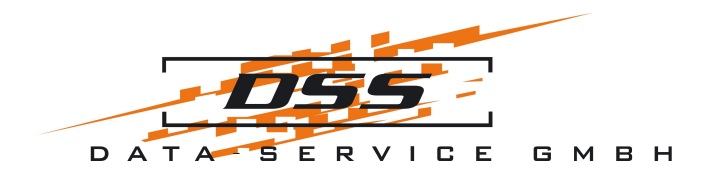

### **ISAM → Berkeley DB**

- BDB Btree access system is "ISAM"
- rewrite of our file access module
- serialization with flock to avoid spinlocks
- replication: inserted TCP\_NODELAY, implemented read\_after write

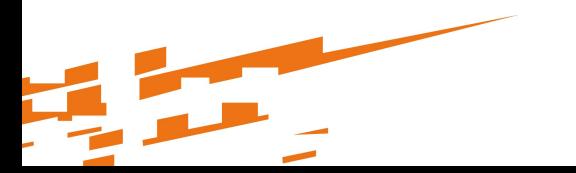

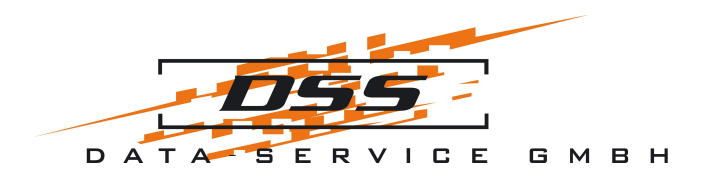

# **OpenCOBOL**

- In 2005 version 0.30, properties missing
- Today nearly complete (85 and 2002 standard), see [http://www.opencobol.org](http://www.opencobol.org/)
- Added lacking points, removed bugs
- Automatic conversion of all sources, kept sources synchronous during the migration phase

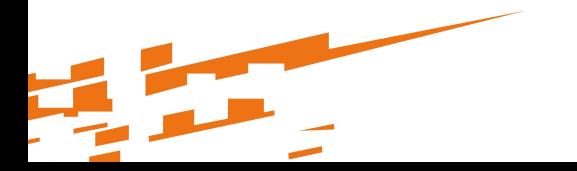

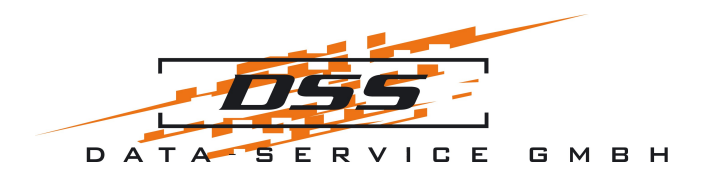

### **Other Replacements**

- SORT  $\rightarrow$  own tool "dss\_sort"
- PERCON  $\rightarrow$  perl scripts
- Job queues  $\rightarrow$  SGE
- ARCHIVE  $\rightarrow$  Amanda / Bacula
- PDN  $\rightarrow$  Soekris (NanoBSD and pf)
- Procedures  $\rightarrow$  shell scripts

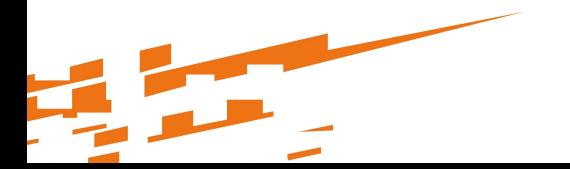

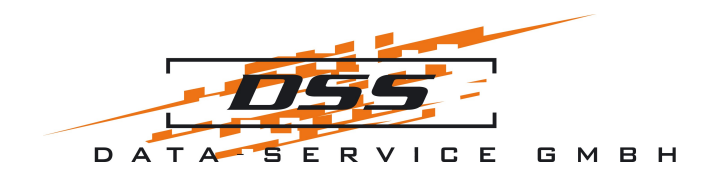

### **The actual platform change**

- start a job exporting the data from BS2000 and importing them in FreeBSD, runs several hours
- change the destination server in the online proxy from mainframe to the FreeBSD server

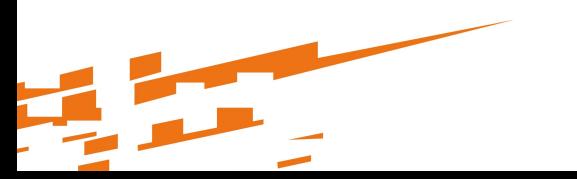

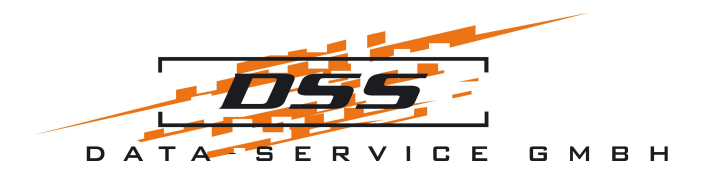

### **Phase III (2005-today)**

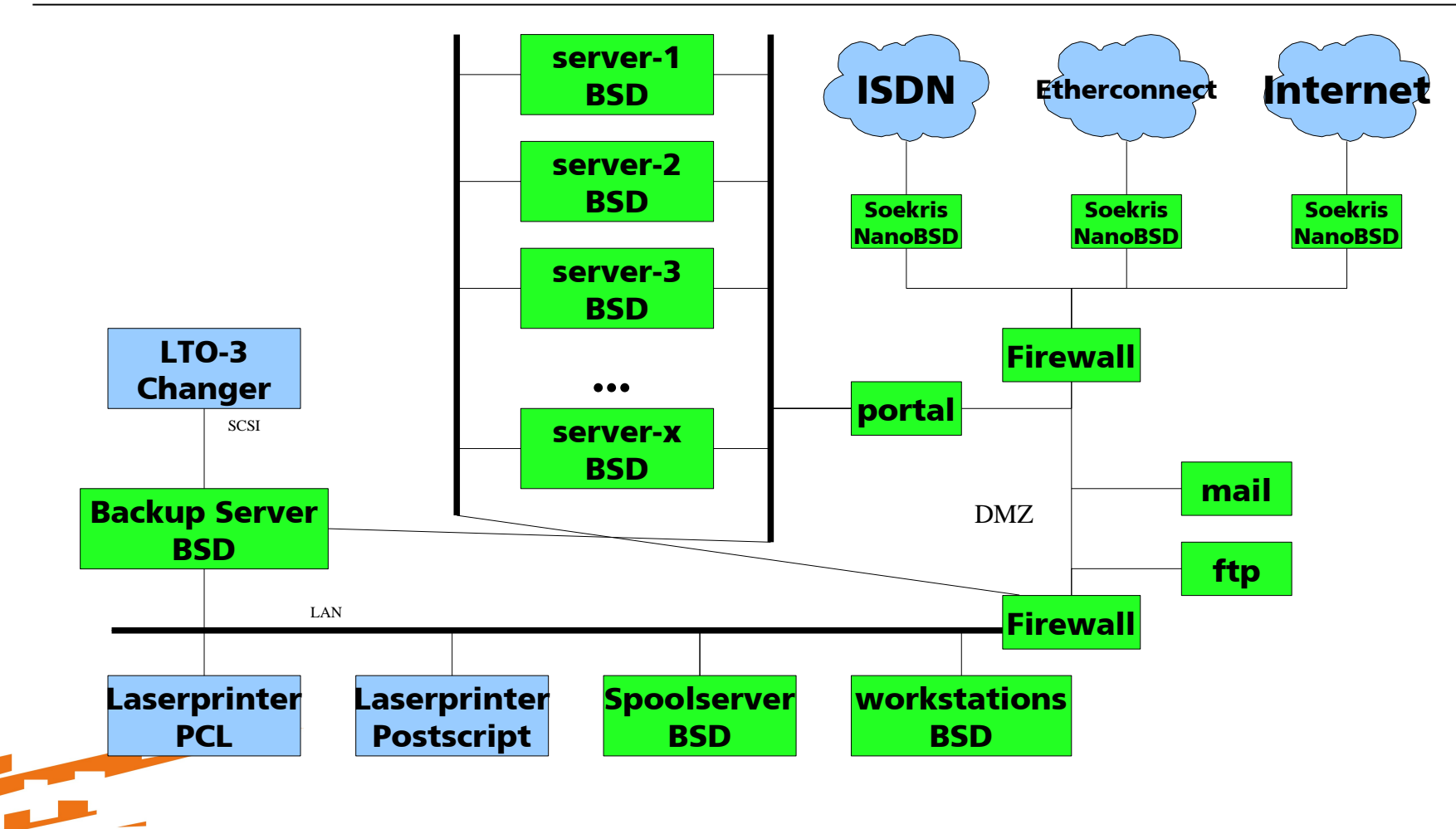

# Summary

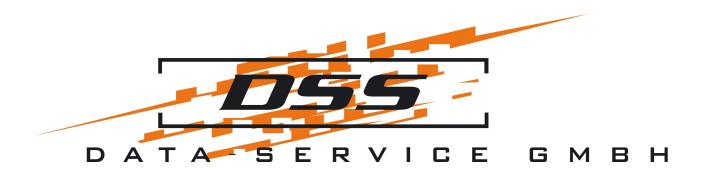

# **Migration Result**

- Good performance
- Costs reduced
- Scalable system (jails, multiple servers)
- Easy testing and debugging
- Sources available
- Many features for future development

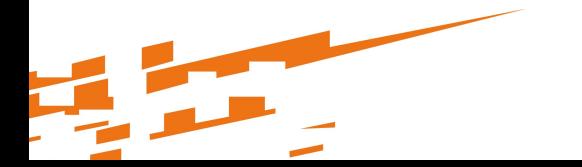

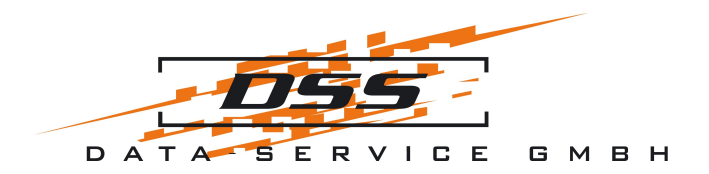

### **Thank You for listening!**

• Any questions?

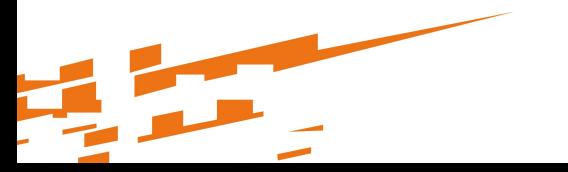